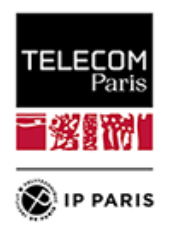

Présentation de Scival - Elsevier

L'outil se compose de 4 modules :

- Overview : Obtenir un aperçu des performances de recherche de votre institution et d'autres organismes en fonction des résultats, de l'impact et des collaborations.
- Benchmarking : Comparer son établissement de recherche et ses équipes à d'autres sur la base d'indicateurs de performance. Modéliser différents scénarios de test.
- Collaboration : Identifier et analyser les opportunités de collaboration existantes et potentielles. Identifier les partenaires de collaboration appropriés. Découvrir avec qui les autres collaborent.
- Trends : Analyser les domaines de recherche pour trouver les universités, les auteurs et les sources Scopus les plus performants. Repérer les sujets en croissance et en déclin dans le domaine.

## (en anglais)

SciVal consists of four modules:

- Overview Get an overview of the research performance of your institution and others based on output, impact, and collaborations.
- Benchmarking Determine your strengths and weaknesses. Compare your research institution and teams to others based on performance metrics. Model different test scenarios.
- Collaboration Identify and analyze existing and potential collaboration opportunities. Identify suitable collaboration partners. See who others are collaborating with.
- Trends Analyze Research Areas to find top performing universities, authors and Scopus sources. Spot growing and declining Topics in the field

Guides :

[https://service.elsevier.com/app/answers/detail/a\\_id/31425/supporthub/scival/](https://service.elsevier.com/app/answers/detail/a_id/31425/supporthub/scival/)

<https://www.brighttalk.com/search/?q=scival>*(après inscription chez BrightTalk)*